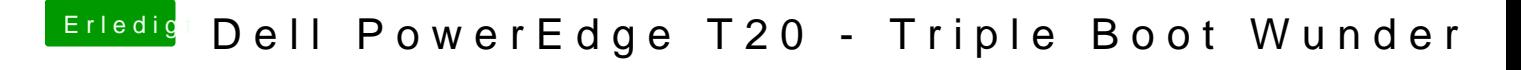

Beitrag von Tchacker vom 12. September 2016, 10:42

Clover bootet das System nicht...bekomme die oben genannten Fehlermeldun